## Inhaltsverzeichnis

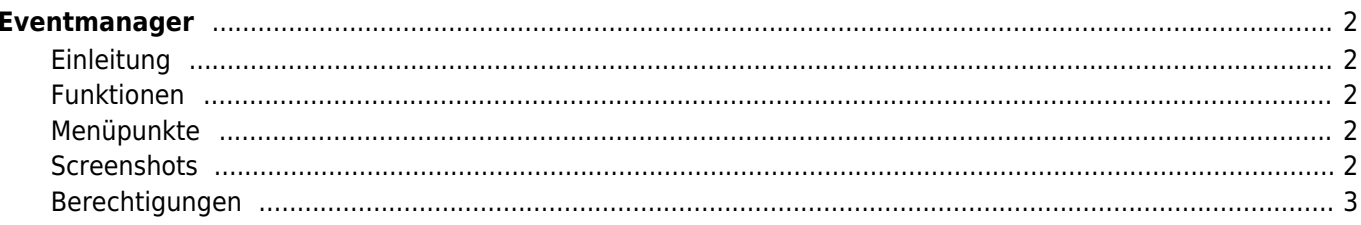

# <span id="page-1-0"></span>**Eventmanager**

## <span id="page-1-1"></span>**Einleitung**

Mit der Software Eventmanager ist es möglich alle Arten von Veranstaltungen zu verwalten.

<http://zuchtmanagement.info/eventmanager>

#### <span id="page-1-2"></span>**Funktionen**

- Verwaltung von Veranstaltungen wie Ausstellungen, Prüfungen, Seminare etc.
- Erstellen von Meldelisten
- Katalogdruck
- Zahlungseingänge verwalten

### <span id="page-1-3"></span>**Menüpunkte**

- [Anmelden](https://wiki.zuchtmanagement.info/doku.php?id=eventmanager:anmelden)
- [Übersicht](https://wiki.zuchtmanagement.info/doku.php?id=eventmanager:uebersicht)
- [Events](https://wiki.zuchtmanagement.info/doku.php?id=eventmanager:events)
- Veranstaltungen
	- [Veranstaltungen verwalten](https://wiki.zuchtmanagement.info/doku.php?id=eventmanager:veranstaltungen_verwalten)
	- [Vorlagen](https://wiki.zuchtmanagement.info/doku.php?id=eventmanager:vorlagen)
	- [Mitglieder verwalten](https://wiki.zuchtmanagement.info/doku.php?id=eventmanager:mitglieder_verwalten)
- Meldestelle
	- [Prüfliste](https://wiki.zuchtmanagement.info/doku.php?id=eventmanager:pruefliste)
	- [Meldeliste](https://wiki.zuchtmanagement.info/doku.php?id=eventmanager:meldeliste)
	- [Zahlungen \(Stapel\)](https://wiki.zuchtmanagement.info/doku.php?id=eventmanager:zahlungen_stapel)

## **Screenshots**

<span id="page-1-4"></span>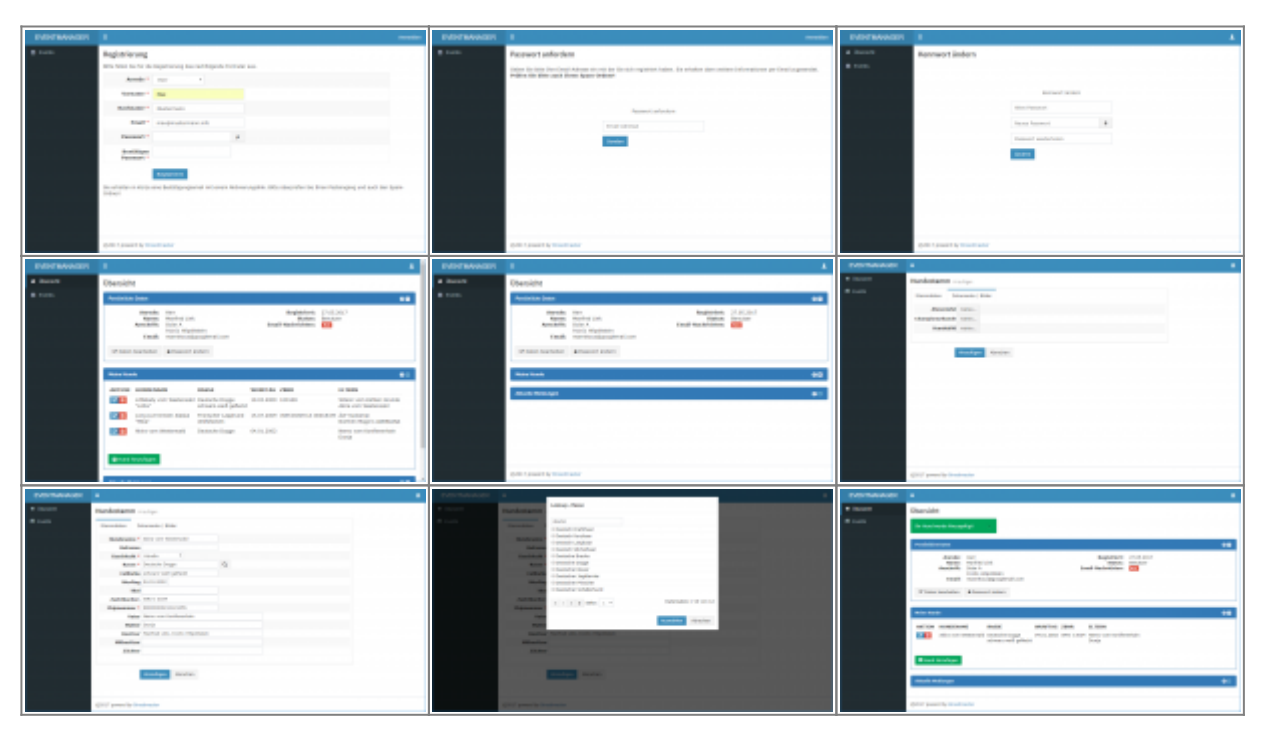

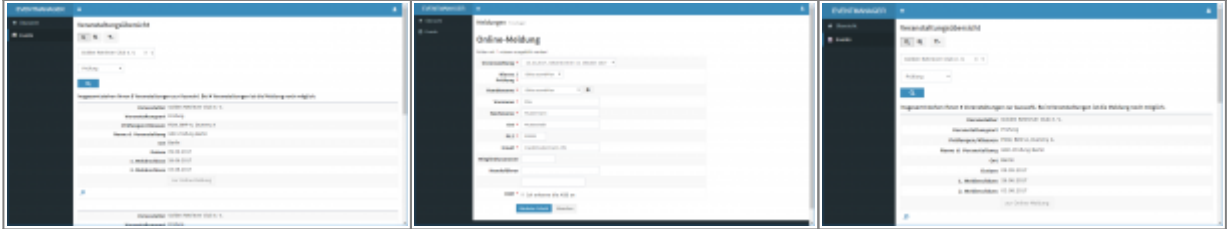

#### <span id="page-2-0"></span>**Berechtigungen**

#### **Sonderleiter**

Der Sonderleiter kann Veranstaltungen anlegen und bearbeiten. Die zugehörigen Meldeklassen erstellen, Preise festlegen und die eingehenden Meldungen überprüfen, löschen und bearbeiten.

#### **Resortleiter**

Der Resortleiter hat alle Funktionen des Sonderleiters, ist aber für alle Veranstaltungen eines Vereines zuständig. Wenn zeitgleich mehrere Veranstaltungen aktiv sind, so kann der Resortleiter diese bearbeiten und verwalten.